## **PERANCANGAN SISTEM ABSENSI KARYAWAN BERBASIS APLIKASI ANDROID YANG TERINTEGRASI DENGAN JARINGAN AREA LOKAL**

**TUGAS AKHIR**

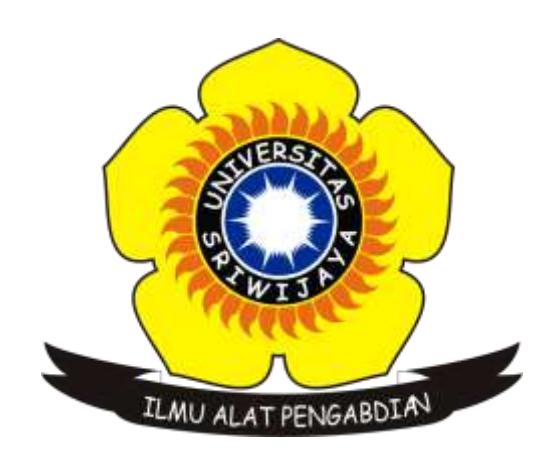

**Oleh : Renaldi Permana 09011381621083**

# **JURUSAN SISTEM KOMPUTER FAKULTAS ILMU KOMPUTER UNIVERSITAS SRIWIJAYA**

**2023**

#### **ENDORSEMENT PAGE**

## Employee Attendance System Design<br>Android-Based Application Integrated with a Local Area Network.

#### **THESIS**

**Submitted To Complete One Of The Requirements** 

**Obtained Bachelor of Computer Degree** 

Oleh:

Ŷ. RENALDI PERMANA

#### 09011381621083

Palembang, februari 2023

**Acknowledged By** 

**The Head of Computer<br>Advisor, Systems Department, Final Project** 

Dr.Jr.H.Sukemi, M.T.<br>NIP. 19661203200641001

**Ahmad Fali Oklilas, M.T.<br>NIP.197210151999031001** 

CS Dipindal dengan CamScanner

## **HALAMAN PENGESAHAN**

## PERANCANGAN SISTEM ABSENSI KARYAWAN BERBASIS APLIKASI ANDROID YANG TERINTEGRASI DENGAN JARINGAN AREA LOKAL

### **SKRIPSI**

Diajukan Untuk Melengkapi Salah Satu Syarat Memperoleh Gelar Sarjana Komputer

Oleh:

**RENALDI PERMANA** 

09011381621083

 $6/4$ <br>Palembang, februari 2023

Mengetahui,

Ketua Jurusan Sistem Komputer,

Pembimbing TugasAkhir,

**M.T.** ukemi. 9661203200641001

Ahmad Fali Oklilas, M.T. NIP.197210151999031001

#### HALAMAN PERSETUJUAN

Telah diuji dan lulus pada:

: Kamis Hari : 28 Juli 2022 Tanggal

Tim Penguji:

- 1. Ketua :Sarmayanta Sembiring, M.T
- 2. Sekretaris :Abdurrahman, M.Han
- 3. Pembimbing : Ahmad Fali Oklilas, M.T.
- 4. Penguji :Dr. Ir. H. Sukemi, M.T

Mengetahui <sup>6</sup>/4/23 Ketua Jurusan Sistem Komputer,  $1$ 

Dr.Ir.H.Sukemi, M.T. NIP. 19661203200641001

#### LEMBARAN PERNYATAAN

Yang Bertanda Tangan dibawah ini: Nama : Renaldi Permana Nim : 09011381621083 Judul :PERANCANGAN **KARYAWAN SISTEM ABSENSI** BERBASIS APLIKASI ANDROID YANG TERINTEGRASI DENGAN JARINGAN AREA **LOKAL** 

Hasil pengecekan Software Turnitin: 17 %

Menyatakan bahwa laporan Tugas Akhir saya merupakan hasil karya sendiri dan bukan penjiplak atau plagiat. Apabila ditemukan unsur penjiplakan atau plagiat dalam laporan tugas akhir ini, maka saya bersedia menerima sanksi akademik dari Universitas Sriwijaya. Demikian pernyataan ini saya buat dalam keadaan sadar dan tidak dipaksakan.

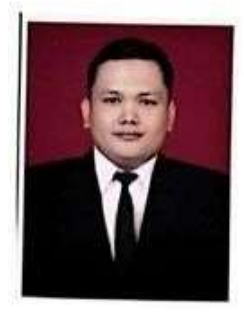

Palembang, April 2023 Renaldi Permana

#### **KATA PENGANTAR**

Assalamualaikum Wr. Wh

Puji dan Syukur penulis panjatkan kepada Allah SWT karena telah melimpahkan rahmat dan hidayah- Nya yang sangat besar dan tidak pernah kepada penulis, penulis dapat menyelesaikan sehingga Tugas Akhir yang berjudul "PERANCANGAN **SISTEM ABSENSI KARYAWAN** BERBASIS APLIKASI ANDROID YANG TERINTEGRASI DENGAN JARINGAN AREA LOKAL"

Pada kesempatan ini, dengan segala kerendahan hati, penulis mengucapkan banyak terima kasih kepada semua pihak atas bantuan, bimbingan dan saran yang telah diberikan dalam menyelesaikan Tugas Akhir ini, antara lain:

- 1. Orang tua saya yang mendukung dan memberikan semangat pada saya sehingga tugas akhir ini dapat terselesaikan. Terima kasih untuk segala doa, dan dukungannya baik secara moril maupun materil yang tidak ada hentinya
- 2. Bapak Jaidan Jauhari, S.Pd., M. T., selaku Dekan Fakultas Ilmu Komputer Universitas Sriwijaya...
- 3. Bapak Dr. Ir. H. Sukemi M.T., selaku Ketua Jurusan Sistem Komputer Fakultas Ilmu Komputer Universitas Sriwijaya
- 4. Bapak Ahmad Fali oklilas M.T., selaku Dosen Pembimbing Tugas Akhir yang telah bersedia meluangkan waktunya untuk membimbing dan memberikan saran untuk penulis dalam menyelesaikan Tugas Akhir ini.
- 5. Kepada teman-teman saya yang telah membantu penulis dengan memberikan motivasi dan sedikit kata-kata penyemangat sehingga penulis menyelesaikan Tugas Akhir ini. mampu

Penulis menyadari bahwasanya Tugas Akhir ini masih sangat jauh dan kata sempurna. Untuk itu, kritik dan saran akan selalu diterima agar penulis dapat berkembang lags

Wassalamu'alaikum Wr Wh

Palembang, April 2023

Renald: Permana

ЮIJ

NIM.09011381621083

#### **Employee Attendance System Design**

#### Android-Based Application Integrated with a Local Area Network.

#### Renaldi Permana (09011381621083)

#### Department of Computer Systems, Faculty of Computer Science, Sriwijaya

#### **University**

#### Email: renaldipermana07@gmail.com

#### **ABSTRACT**

Attendance system is an activity carried out in every institution such as offices and education. With this attendance system, it can improve discipline for everyone and for the agency itself. In this attendance system, the problem that often occurs is the problem of collecting attendance data, where the employee attendance system is still using fingerprints or signature forms. This study uses a research method. Literature study is carried out by looking for various references from journals, papers, scientific articles and books which are interrelated with the research carried out. After getting information and data from sufficient references, the next step is to design an employee attendance system. The results of this study indicate that an Android-based employee attendance system can be integrated into a local Wireless Local Area Network (WLAN) network where the Admin can process employee attendance data such as employee attendance recap.

Key Word: Attendance Systems, Android, Wireless Local Area Network (WLAN)

Acknowledged By,

The Head of Computer<br>Systems Department, 14/13

Dr.Ir.H.Sukemi, M.T. NIP. 19661203200641001

Final Project Advisor,

Ahmad Fali Oklilas, M.T. NIP.197210151999031001

#### Perancangan Sistem Absensi Karyawan

#### Berbasis Aplikasi Android Yang Terintegrasi dengan Jaringan Area Lokal.

#### Renaldi Permana (09011381621083)

Jurusan Sistem Komputer, Fakultas Ilmu Komputer Universitas Sriwijaya

Email: renaldipermana07@gmail.com

#### **ABSTRAK**

Sistem Absensi adalah suatu aktivitas yang dilakukan pada setiap instansi seperti perkantoran serta pendidikan, dengan adanya sistem absensi ini maka bisa dapat meningkatkan kedisiplinan pada setiap orang serta bagi instansi itu sendiri, pada sistem absensi ini, permasalahan yang umumnya seringkali terjadi merupakan persoalan pada pengumpulan data absensi, yang dimana sistem absensi karyawan sekarang masih menggunakan fingerprint atau form tanda tangan. Penelitian ini memakai metode penelitian Studi pustaka / literature dilakukan dengan mencari berbagai referensi dari sebuah jurnal, paper, artikel ilmiah dan buku dimana saling berkaitan dengan penelitian yang dilakukan. Setelah mendapatkan informasi dan data dari referensi yang cukup, selanjutnya adalah melakukan peracangan sistem absensi karyawan. Hasil dari penelitian ini menunjukan bahwa sistem absensi karyawan berbasis android dapat diintegrasikan pada jaringan lokal Wireless Local Area Network (WLAN) dimana Admin sudah bisa mengolah data absensi karyawan seperti rekap absensi karyawan.

Kata kunci : Sistem absensi, Android, Wireless Local Area Network (WLAN)

Mengetahui,

Ketua Jurusan Sistem Komputer,

Dr.Ir.H.Sukemi, M.T. NIP. 19661203200641001

**Pembimbing Tugas Akhir,** 

Ahmad Fali Oklilas

NIP.197210151999031001

## **DAFTAR ISI**

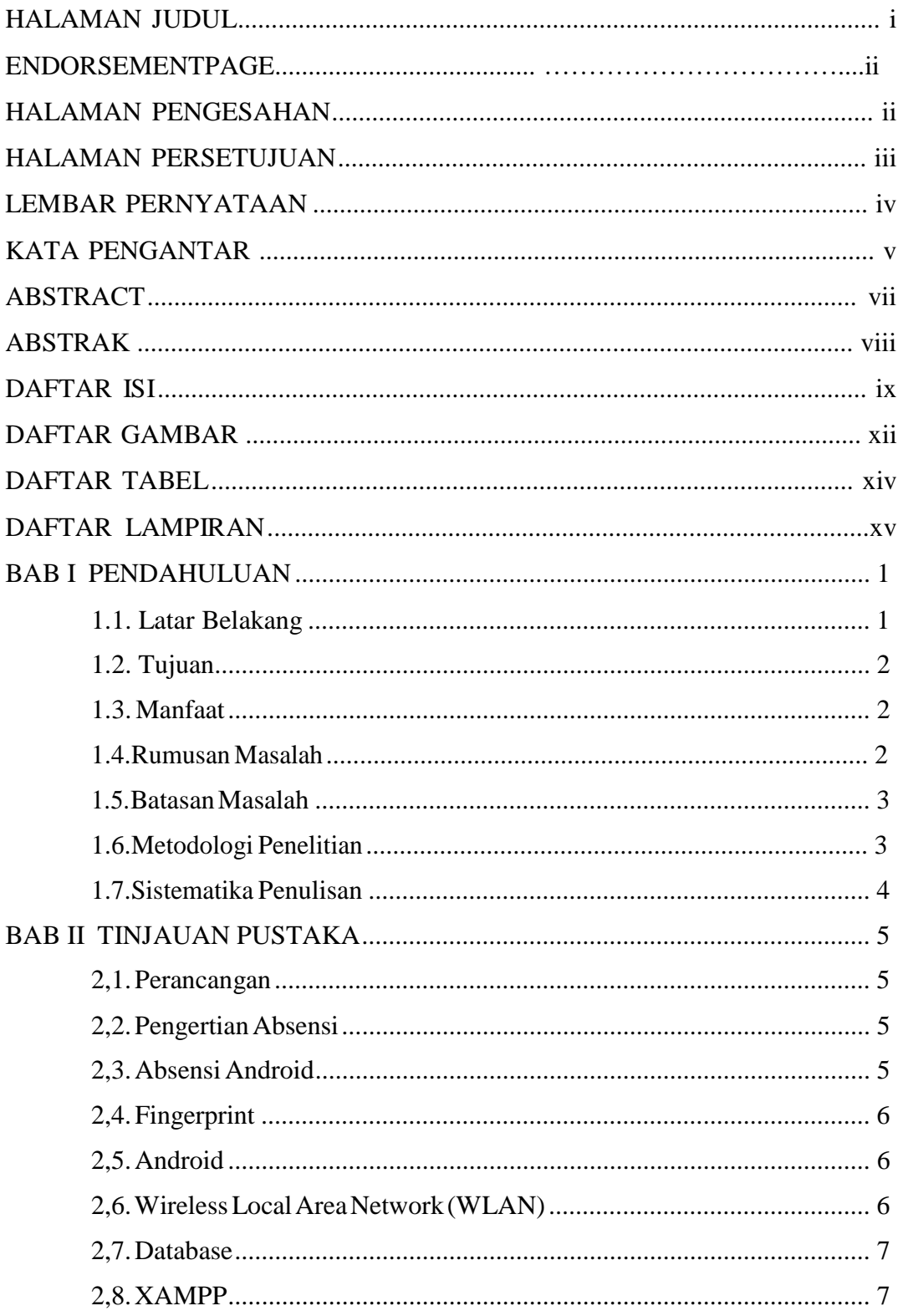

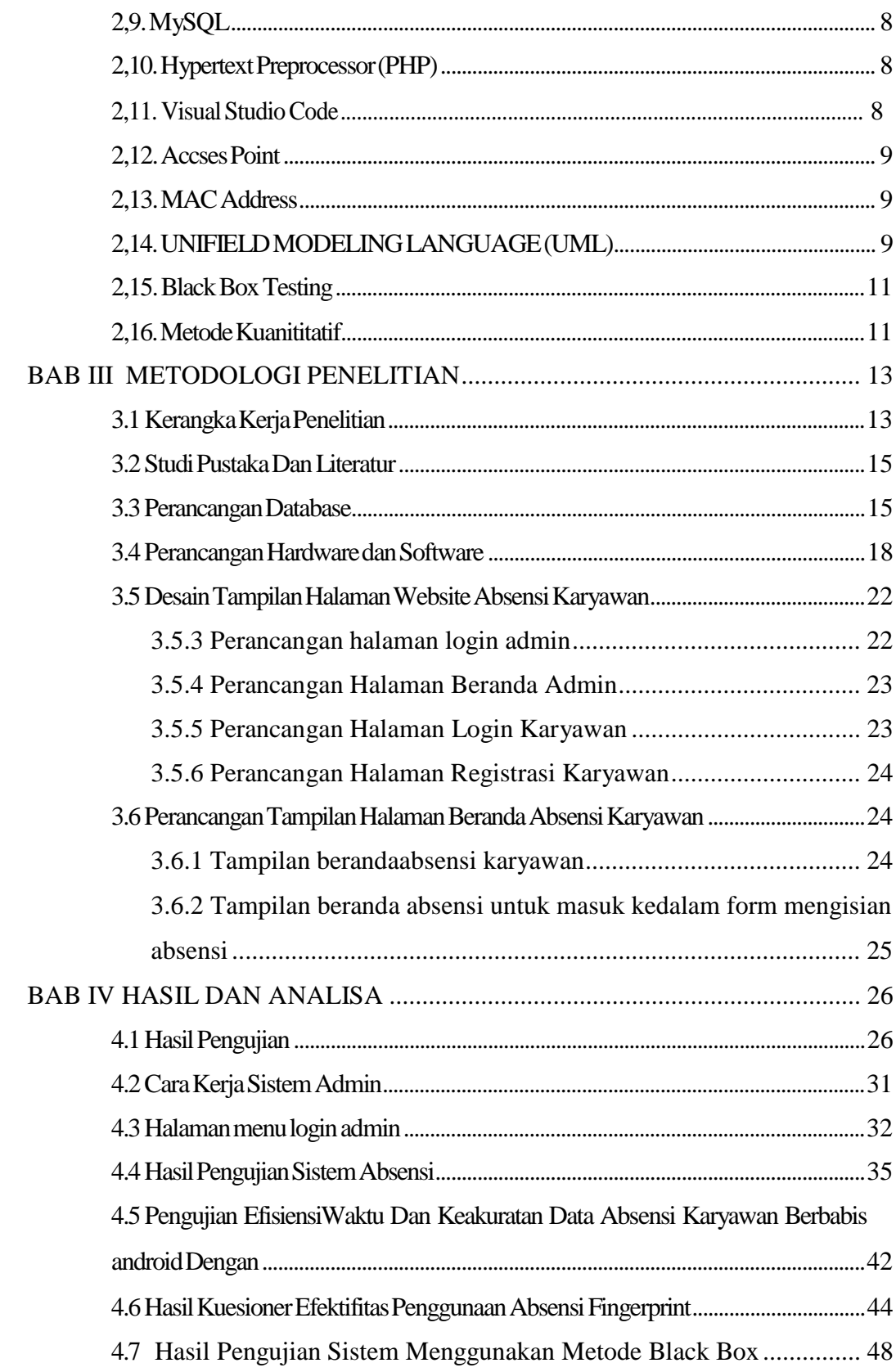

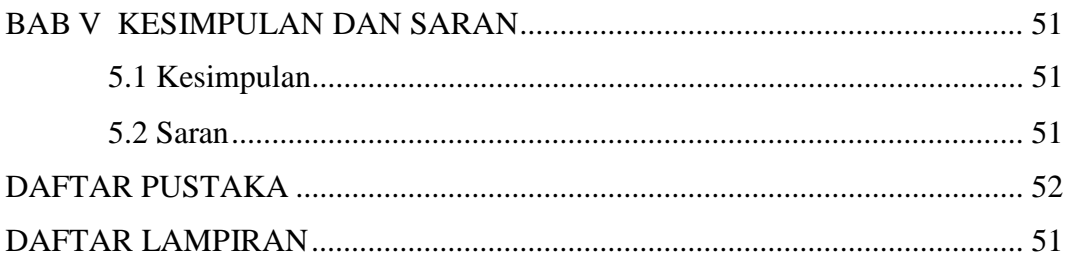

## **DAFTAR GAMBAR**

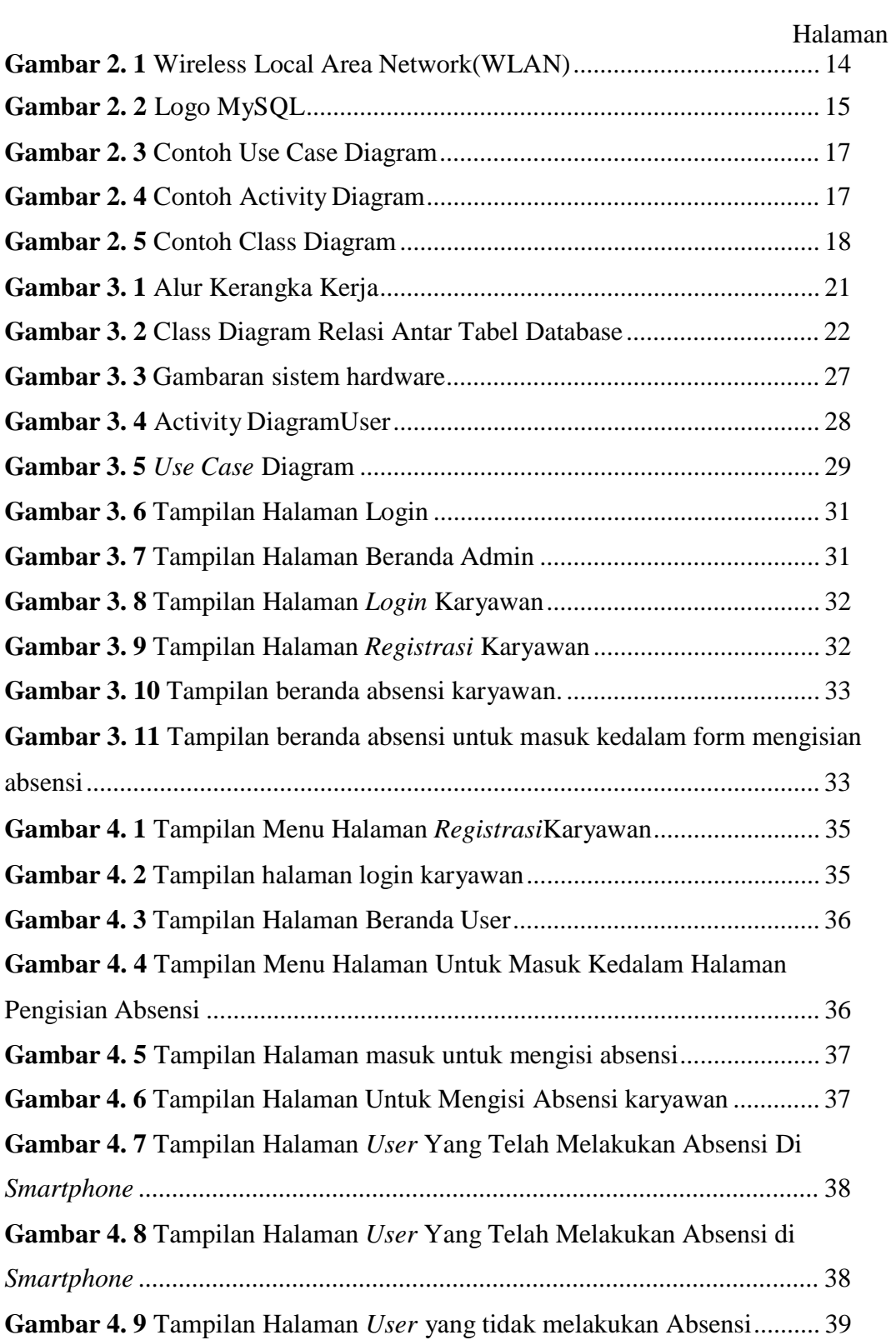

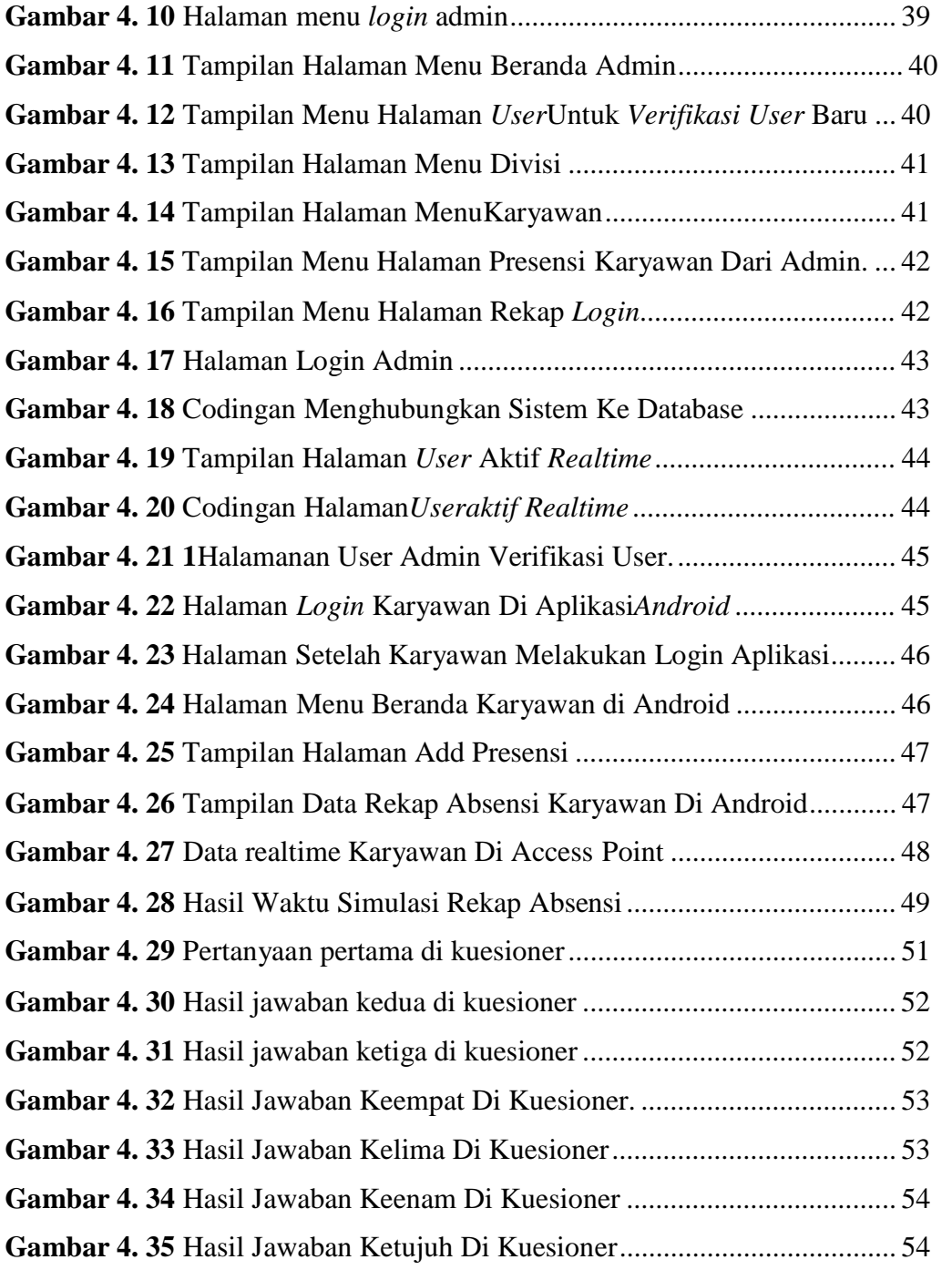

## **DAFTAR TABEL**

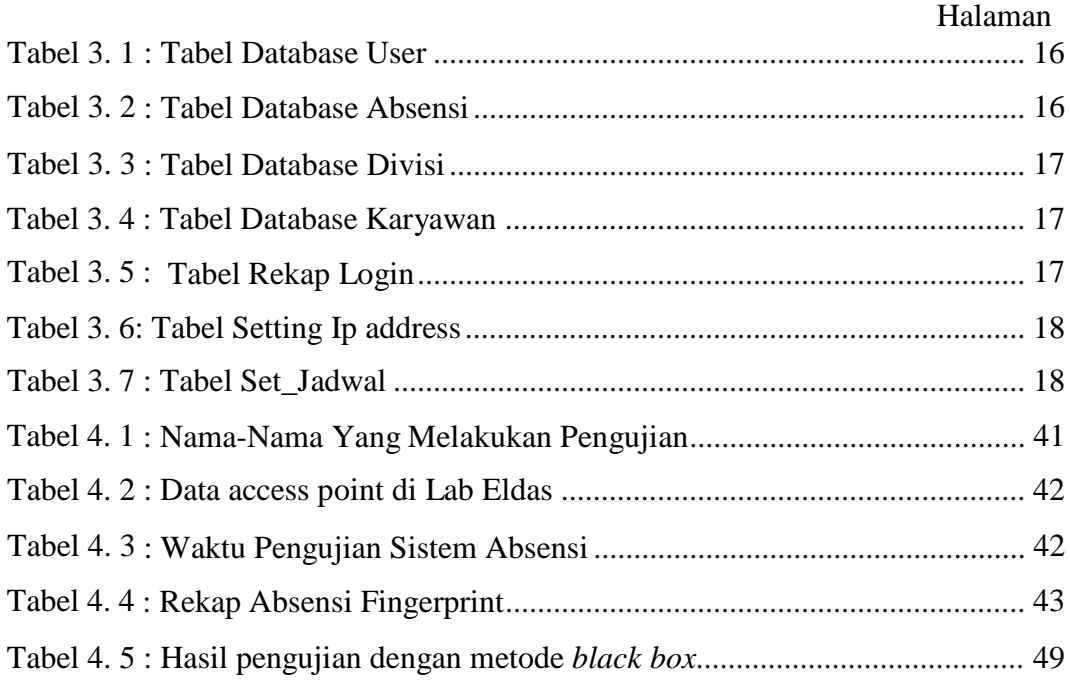

## **DAFTAR LAMPIRAN**

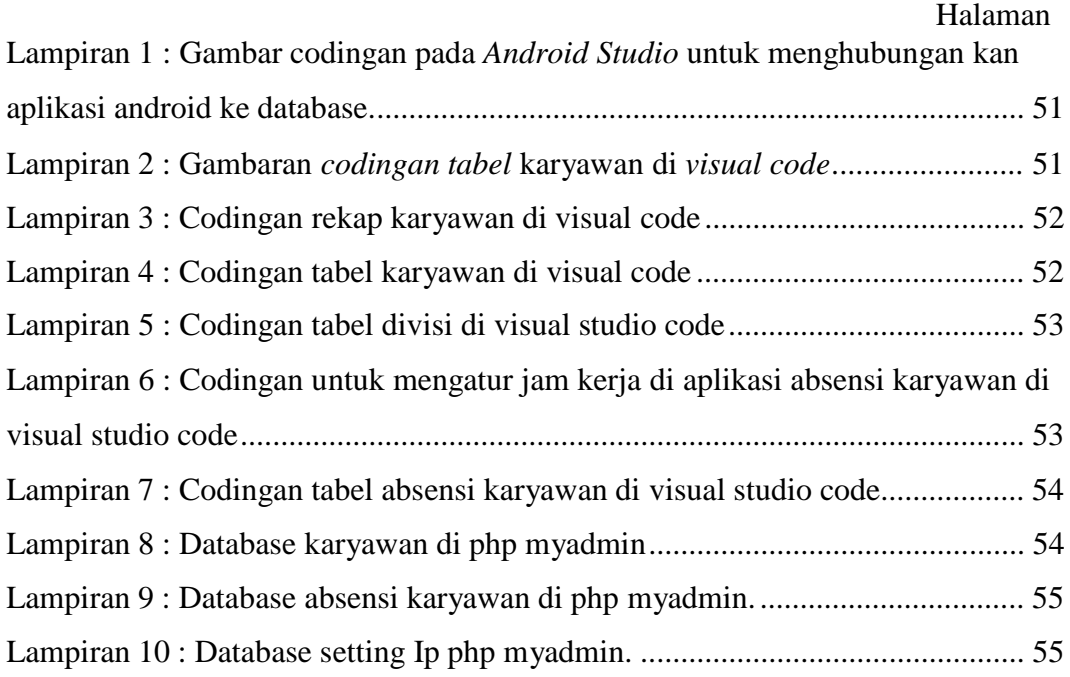

## **BAB I PENDAHULUAN**

#### **1.1. Latar Belakang**

Sistem absensi ini efektif agar karyawan dapat mengisi daftar hadir dengan cepat dan tidak perlu mengantri untuk mengisi daftar hadir. Solusi yang terbaik adalah dengan menggunakan *smartphone android*. Sistem absensi dengan cara ini juga dapat memaksimalkan waktu perkerjaan dalam suatu perusahaan dibanding karyawan harus antri untuk tanda tangan pada *form* yang sudah disediakan atau antri didepan alat *fingerprint* hal ini akan membuang waktu perkerjaan. penggunaan *smartphone* sangatlah diperlukan untuk pembaharuan sistem absensi[1].

Saat perusahaan bertransisi ke perangkat Android, mereka hanya perlu membuat server untuk mengelola data masuk dan menjadwalkan panggilan keluar dan SMS. Dan ponsel Android harus memiliki akses ke LAN nirkabel untuk berkomunikasi dengan server. Untuk lebih jauh melarang karyawan memalsukan catatan kehadiran dari luar organisasi, jaringan dikonfigurasi untuk secara eksklusif mencakup area perusahaan[1].

Sistem absensi menggunakan pemindai sidik jari (Fingerprint) sudah sangat baik, akan tetapi terdapat beberapa kekurangan absensi *fingerprint*  Yang saya temukan dari data hasil kuesioner jawaban responden lebih banyak menjawab. Pertama sistem absensi fingerprint sidik jari tidak terbaca oleh alat *fingerprint* karena jari pengguna terdapat bekas cairan seperti minyak atau air dan sidik jari pengguna mengalami luka sehingga alat *fingerprint* tidak bisa membaca sidik jari dari pengguna membuat data tidak bisa di baca oleh sistem. Kedua, keterbatasan unit alat fingerprint membuat karyawan harus ke alat pemindai *fingerprint* untuk melakukan absensi yang membuat waktu karyawan tidak efisien dan tidak efektif. Ketiga, terjadi nya jam dan tanggal tidak sesuai membuat karyawan harus melakukan rekap absensi[2].

Dari latar belakang diatas penulis mendapatkan ide yang timbul dalam hal membuat sebuah sistem absensi karyawan berbasis *android* dimana sebelum dari hal tersebut dapat memakai absensi *fingerprint* kini karyawan bisa melaksanakan absensi secara efisien dilihat dari segi waktu maupun keakuratannya melalui teknologi canggih dengan memanfaatkan *smartphone android* untuk menjadi sistem absensi karyawan.

#### **1.2. Tujuan**

Akan ada kemajuan yang dibuat menuju tujuan penelitian berikut:

- *1.* Karyawan dapat menggunakan sistem absensi melalui *smartphone* android yang terintegrasi dengan jaringan area lokal.
- 2. Admin dapat menggunakan sistem rekap data absensi karyawanpada sistem absensi yangdibuat.
- 3. Dapat mengurangi kesalahan yang sering terjadi pada sistem absensi *fingerprint* seperti data tidak terbaca oleh sistem dan terjadi nya kesalahan pada tanggal saat melakukan absensi.

#### *1.3. Manfaat*

Beberapa hasil positif dari penelitian ini antara lain:

- 1. Melakukan pengurangan terjadinya kesalahan baca saat pengambilan data absensi karyawan dari yang dianggap tidak hadir
- 2. Menghilangkan proses mengantri pada saat melakukan absensi.
- 3. Memudahkan rekap data kehadiran karyawan
- 4. Menghindari terjadinya kecurangan absensi

#### **1.4.RumusanMasalah**

Adapaun perumusan masalah yang akan dibahas dalam penelitian sebagai berikut:

1. Bagaimana karyawan bisa mengakses sistem aplikasi absensi ini menggunakan ?

2. Bagaimana Cara menerapkan sistem rekap data absensi karyawanuntukadmin?

#### **1.5.BatasanMasalah**

Adapun batasan masalah dari penelitian ini:

- 1. Aplikasi ini hanya bisa digunakan di area kantor saja menggunakan jaringan area lokal kantor.
- 2. Untuk melakukan proses absensi baru bisa dilakukan hanya sebatas jenis *smartphone android* untuk *ios*

dan yang lain belum.

#### **1.6.Metodologi Penelitian**

Metodologi penelitian penelitian ini meliputi:

1. Metode Studi Pustaka

Pada titik ini, penulis menjelajahi jurnal ilmiah selama lima tahun terakhir untuk rincian studi terkait.

- 2. Metode Perancangan Lingkungan Penelitian Alat penelitian, termasuk sebagai perangkat keras dan perangkat lunak untuk pengumpulan data dan pengujian sistem, dibuat selama tahap ini.
- 3. Metode Pengambilan Data

Data pada titik ini berasal langsung dari sistem yang direncanakan.

- 4. Metode Observasi Setelah pengumpulan, informasi disimpan dan dianalisis.
- *5.* Metode Perancangan *Software* Langkah selanjutnya adalah pengembangan antarmuka perangkat lunak untuk menyajikan informasi yang dikumpulkan.

#### **1.7.Sistematika Penulisan**

.

Adapun sistematika penulisan proposal tugas akhir sebagai berikut:

### **BAB I. PENDAHULUAN**

Dalam BAB I berisi latar belakang masalah, tujuan dan manfaat, metodologi penelitian, dan sistematika penulisan.

### **BAB II. TINJAUAN PUSTAKA**

Dalam BAB II berisi dasar teori Jaringan area lokal ,android sistem absensi dan semua yang menunjang dan berkaitan dengan tugas akhir ini

## **BAB III. METODOLOGI PENELITIAN**

Bab ini menjelaskan secara sistematis, bagaimana proses penelitian dilakukan. Penjelasan pada bab ini meliputi tahapan perancangan sistem dan penerapan metode penelitian.

### **BAB IV. PENGUJIAN DAN ANALISIS**

Bab ini menjelaskan hasil pengujian yang dilakukan serta analisis dari tiap data yang diperoleh dari hasil pengujian

## **BAB V. KESIMPULAN DAN SARAN**

Dalam BAB V berisi kesimpulan dari hasil penelitian dan saran untuk pengembangan sistem dalam penelitian di masa mendatang.

- [1] A. Husain, A. H. A. Prastian, and A. Ramadhan, "Perancangan Sistem Absensi Online Menggunakan Android Guna Mempercepat Proses Kehadiran Karyawan Pada PT. Sintech Berkah Abadi," *Technomedia J.*, vol. 2, no. 1, pp. 105–116, 2017, doi: 10.33050/tmj.v2i1.319.
- [2] E. Suprih Wihidayat, A. Rahmanto, and A. Doewes, "Mobile Positioning Menggunakan Network Identity
- Sebagai Sistem Absensi Berbasis Mobile Studi Kasus: Universitas Sebelas Maret," *J. Teknol. Inf. ITSmart*, vol. 4, no. 2, p. 57, 2016, doi: 10.20961/its.v4i2.1762.
- [3] F. Adikara, "Analisis Dan Perancangan Sistem Absensi Berbasis Global Positioning System ( Gps ) Pada Android 4.x," *Semin. Nas. Teknol. Inf.*, pp. 4–9, 2013.
- [4] B. Huda, S. Shofia Hilabi, and M. Rahayuningsih, "Android Based Employee Absence and Leaving
- Application Information System," *Buana Inf. Technol. Comput. Sci. (BIT CS)*, vol. 2, no. 1, pp. 11–16,
- 2021, doi: 10.36805/bit-cs.v2i1.1243.
- [5] Amuharnis, M. Fikry, and A. R. Aswin, "Pembangunan Sistem Pengolahan Data Absensi Karyawan

Menggunakan Fingerprint," *J. Edik Inform.*, vol. 1, no. 1, pp. 15–22, 2017.

- [6] N. Evitarina, "RANCANG BANGUN APLIKASI PEMESANAN BARANG BERBASIS ANDROID PADA MINI MARKET FARAS PANGKALPINANG Nurita Evitarina Jl . Jenderal Sudirman Selindung Lama Pangkalpinang Kepulauan Babel," *Stmik Atma Luhur Pangkalpinang*, pp. 1–6, 2015, [Online]. Available: https:[//www.ijera.com/papers/Vol3\\_issue1/AJ31253258.pdf.](http://www.ijera.com/papers/Vol3_issue1/AJ31253258.pdf)
- [7] A. P. Kuncoro, "Perancangan Dan Implementasi Jaringan Wlan Point To Point Pada Pt Audia Sentra
- Data," vol. 1, no. 1, pp. 24–33, 2010.
- [8] S. Santoso and R. Nurmalina, "Perencanaan dan Pengembangan Aplikasi Absensi Mahasiswa Menggunakan Smart Card Guna Pengembangan Kampus Cerdas (Studi Kasus Politeknik Negeri Tanah Laut)," *J. Integr.*, vol. 9, no. 1, pp. 84–91, 2017.
- *[9]* M. Suhartanto, "Kata kunci : Pembuatan Website Sekolah, PHP, 1.1," *J. Speed-Sentra Penelit.*
- *Enginerring dan Edukasi*, vol. 4, no. 1, pp. 1–8, 2012.
- [10] I. Firdaus, J. Al Amien, T. Informatika, F. I. Komputer, U. M. Riau, and S. Matching, "Jurnal Computer
- Science and Information Technology ( CoSciTech )," vol. 1, no. 2, pp. 44–49, 2020.
- [11] Ismawan, "Konfigurasi Jaringan Wireless Dengan Access," 2018.
- [12] S. N. Azizah, P. Studi, T. Informatika, F. Teknik, and U. Y. Pasuruan, "Implementasi Sistem Absensi Pegawai Menggunakan Mac Address Smartphone Dengan Sensor Bluetooth Berbasis Mikrokontroller Arduino," *Explor. IT J. Keilmuan dan Apl. Tek. Inform.*, vol. 11, no. 1, pp. 20–28, 2019, doi:
- 10.35891/explorit.v11i1.1473.
- [13] M. S. Mustaqbal, R. F. Firdaus, and H. Rahmadi, "PENGUJIAN APLIKASI MENGGUNAKAN BLACK BOX TESTING BOUNDARY VALUE ANALYSIS (Studi Kasus : Aplikasi Prediksi Kelulusan SNMPTN)," vol. I, no. 3, pp. 31–36, 2015.
- [14] D. G. Sukmandari, "Analisis Aplikasi Jadwal Perkuliahan Berbasis Android," *Elinvo (Electronics, Informatics, Vocat. Educ.*, vol. 2, no. 1, pp. 80–84, 2017, doi: 10.21831/elinvo.v2i1.16634.